## **LU Variance Report**

In the search box enter **LU-Variance Report**

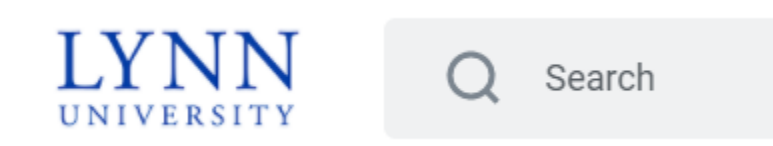

## enter **Organization**

you can click on **My Organizations** and choose form the drop down or enter the cost center, ie cc582

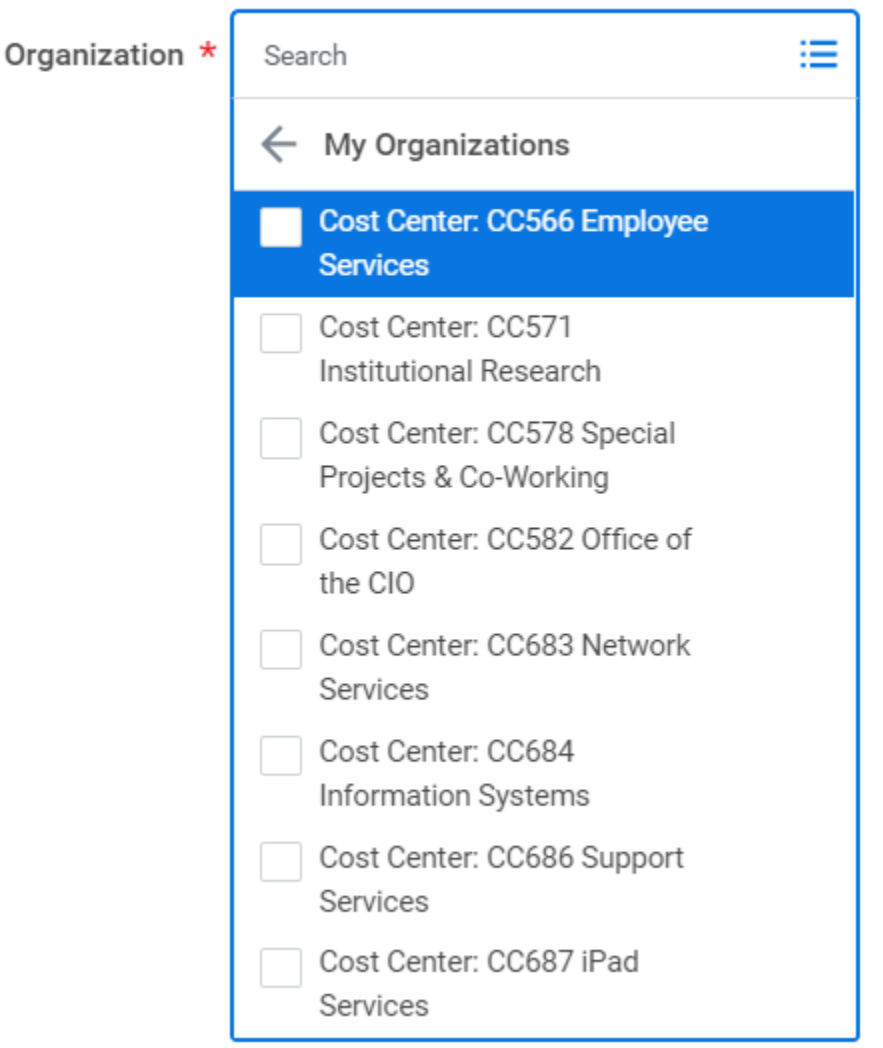

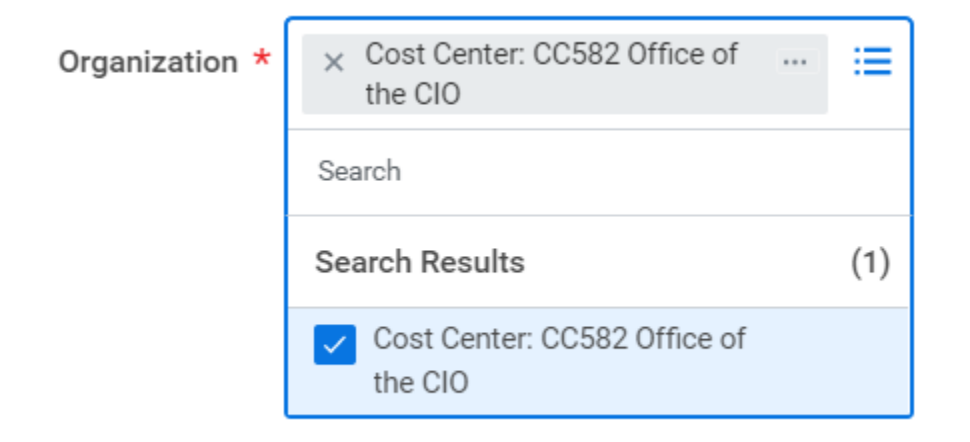

click **OK**